## **Aufgaben: Beschreibung mechanischer Wellen**

Die folgende Animation simuliert mechanische Wellen (START).

Die Größen von Amplitude, Wellenlänge und Ausbreitungsgeschwindigkeit lassen sich vor dem Start durch die entsprechenden Regler einstellen.

Außerdem werden die zugehörigen Diagramme y=f(t) für einen konstantem Ort und y=f(s) für eine konstante Zeit angezeigt. Durch Slider für den konstante Ort bzw. die konstante Zeit ist auch hier eine Voreinstellung möglich.

## **Grundlegende Aufgaben (G)**

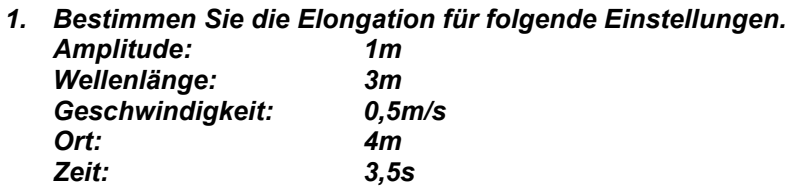

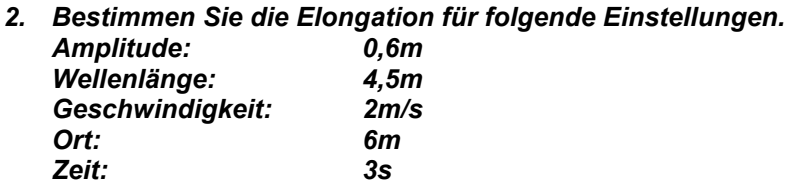

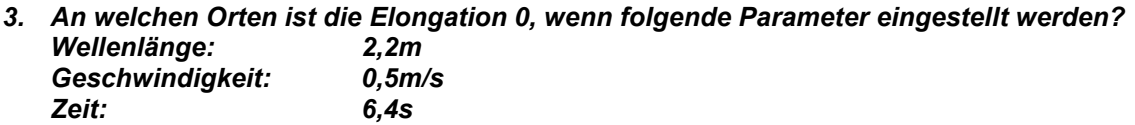

*4. Zu welchen Zeiten ist die Elongation minimal, wenn folgende Parameter eingestellt werden? Wellenlänge: 2m*  $Geschwindigkeit:$ *Ort: 6,5m*

## **Ergänzende Aufgaben (E)**

*1. Wie lange benötigt ein Wellenberg bei folgenden Einstellungen, um eine Strecke von 5m zurückzulegen? Wellenlänge: 2m Geschwindigkeit: 0,5m/s*

*Überprüfen Sie Ihre Messung (START-STOP) durch eine Berechnung.*

*2. Welchen Weg legt ein Wellenberg bei folgenden Einstellungen in 1,5s zurück? Wellenlänge: 5m Geschwindigkeit: 1,5m/s*

*Überprüfen Sie Ihre Messung (START-STOP) durch eine Berechnung.*